## INCLUSION NUMérique

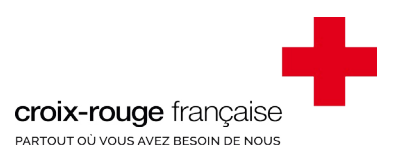

# formez-vous aux bases de l'informatique avec la croix-rouge à saint-chamond

manipuler un ordinateur

créer et utiliser une adresse email

réaliser des démarches administratives en ligne

apprendre à utiliser sa tablette

naviguer sur internet

**Renseignements : 04 77 22 01 83 - ul.paysdugier@croix-rouge.fr**

#### **INITIATION & ACCOMPAGEMENT à l'utilisation des outils INFORMATIQUEs**

Totalement débutant ou à la recherche de quelques conseils pour réaliser vos démarches administratives, nos bénévoles vous guident dans votre apprentissage informatique.

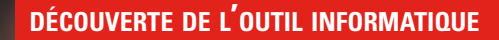

- Allumer et manipuler un ordinateur
- Effectuer des recherches sur internet
- Créer des documents
- Utiliser sa tablette

#### **création et utilisation d'une adresse email**

- Envoyer et recevoir des emails
- Insérer des pièces jointes

#### **assistance aux démarches administratives en ligne**

- ▶ Se connecter aux sites administratifs
- Effectuer vos démarches en ligne

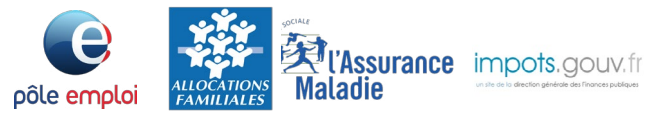

### **espace cybercafé**

3 ordinateurs à utiliser sur place pendant les permanences à l'Unité Locale de Saint-Chamond

permanences **CYBERCAFE** 

Mercredi : 14h00 - 17h00 Samedi : 10h00 - 12h00

#### **informations & INscriptions**

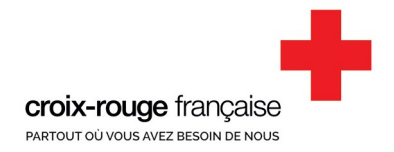

**Unité Locale des Pays du Gier** 37 rue Alsace Lorraine 42400 Saint-Chamond 04 77 22 01 83 ul.paysdugier@croix-rouge.fr